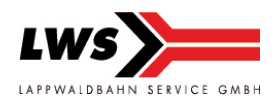

Telefax: 03 90 61 – 9858198

lws@lappwaldbahn.de www.lappwaldbahn.de

# Trassen- und Anlagenpreissystem LWS Lappwaldbahn Service GmbH Strecke 3032 Holzbachtalbahn

## 1. Leistungsumfang

Der Leistungsumfang erstreckt sich auf die für die Zugfahrt im betriebsüblichen Umfang erforderlichen Gleise, einschließlich der Kreuzungs- und Überholungsgleise, die Belegung des erforderlichen Einfahrgleises bis zu 60 Minuten nach Ankunft des Zuges auf der jeweiligen Betriebsstelle sowie einer Notfallbereitschaft bei Betriebsunregelmäßigkeiten.

## 2. Streckenöffnungszeiten / Fahrplanbestellzeiten

Strecke 3032 Selters (Ww) – Altenkirchen (Ww)

Mo – Sa 08:00 Uhr – 18:00 Uhr So, gesetzl. Feiertage Sachsen-Anhalt keine Besetzung\*

\*) Sollte an diesen Tagen Züge verkehren, ist die Besetzung der Zugleitzentrale erforderlich.

## 3. Entfernungstabellen

Strecke 3032 Selters (Ww) – Altenkirchen (Ww)

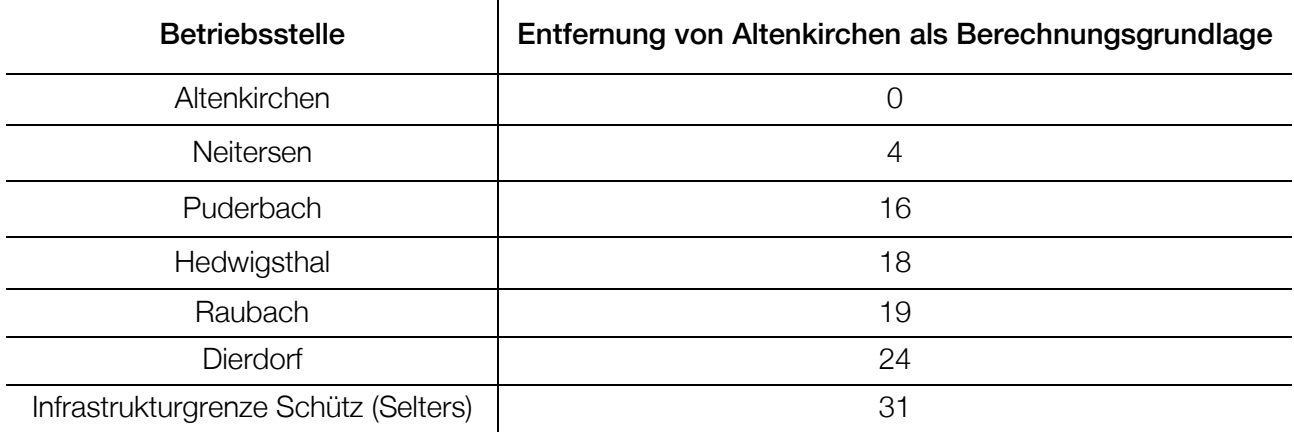

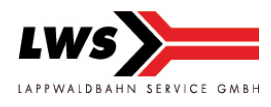

#### 4. Trassenpreissystem

#### Grundpreise

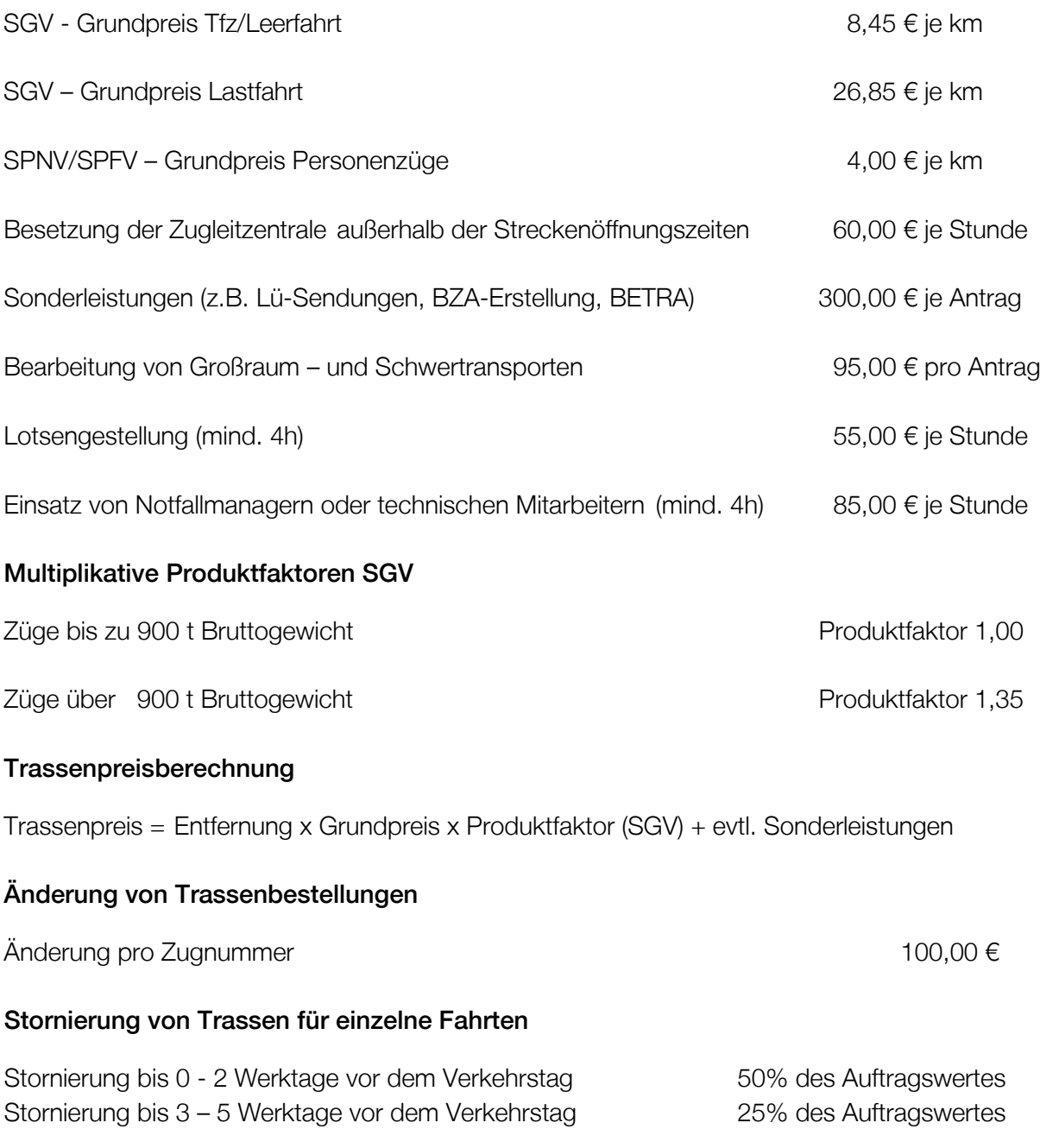

#### Nichtinanspruchnahme von Trassen

Im Falle einer Nichtinanspruchnahme einer bei der LWS Lappwaldbahn Service GmbH bestellten Nutzung der Infrastruktur ohne vorherige Stornierung sind 50% des Auftragswertes durch das EVU zu entrichten, als ob die Bestellung durchgeführt worden ist.

Zusatzleistungen werden bei Stornierung gemäß Bestellung abgerechnet.

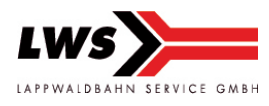

## 5. Anlagenpreissystem

#### Abstellentgelte

Für die Abstellung von Fahrzeugen auf der Eisenbahninfrastruktur der LWS werden ab einer Belegung von einer Stunde folgende Preise erhoben:

Abstellung von Fahrzeugen  $0,10 \in$  je Tag und Meter

#### Zusätze

- Alle Preise verstehen sich netto zzgl. der gesetzlichen Mehrwertsteuer.
- Im Trassenpreis ist die Besetzung der Zugleitzentrale während der regulären Streckenöffnungszeit enthalten. Die Besetzung der Zugleitzentrale außerhalb der regulären Streckenöffnungszeit wird je nach Bedarf und nach erforderlichem Aufwand in Rechnung gestellt.
- Im Trassenpreis SPNV/SPFV ist die Nutzung der Personenverkehrsanlagen \*) enthalten. Eine Verfügbarkeit von Personenverkehrsanlagen kann nicht an sämtlichen Haltepunkten garantiert werden.
- \*) aktuell noch keine Genehmigung für Personenzüge (SPNV/SPFV)